#### Using Methods

#### More on writing methods

#### Produced by: Dr. Siobhán Drohan Mr. Colm Dunphy Mr. Diarmuid O'Connor

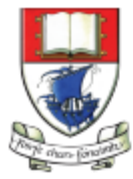

Waterford Institute of Technology INSTITIÚID TEICNEOLAÍOCHTA PHORT LÁIRGE

Department of Computing and Mathematics http://www.wit.ie/

# Topics list

- 1. Method example: **Eyes**
- 2. Method example: **X's**
- **3. Overloading** methods.
- 4. Method example: Celcius / Farenheit **Converter**.
- **5. Recursion**.

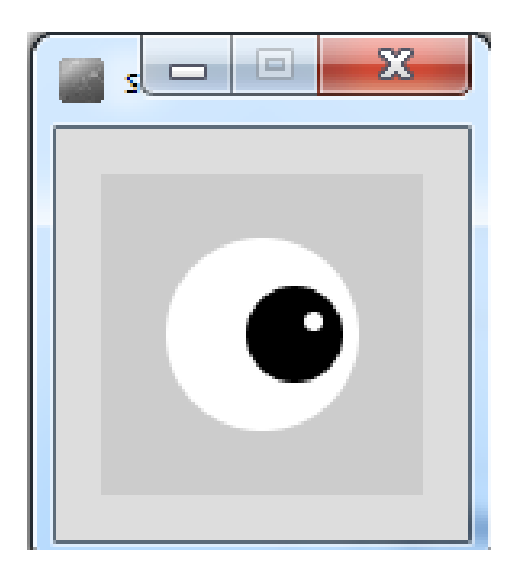

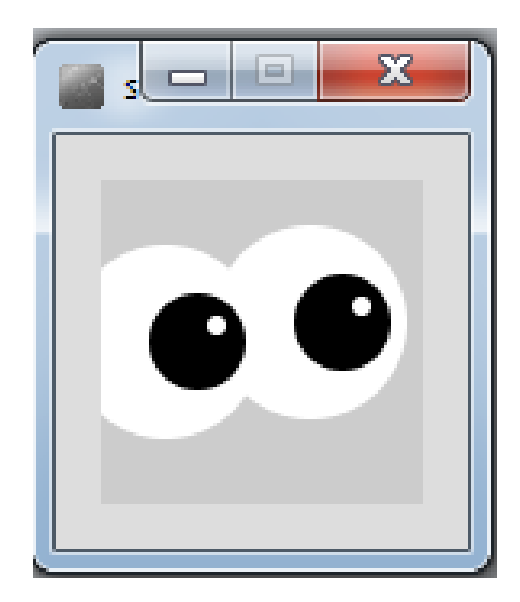

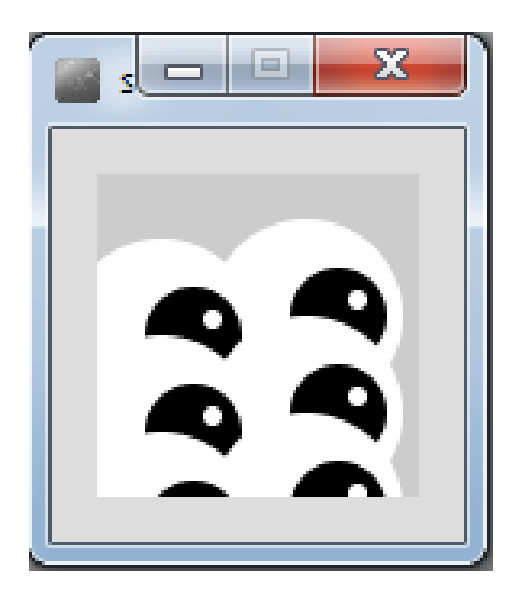

## Example 3.7 – Drawing a single eye

```
void setup()
\{void draw()
 size(100,100);
                   {
 noStroke();
                    background(204);
}
                    fill(255);
                    ellipse(50,50,60,60); //outer white circle
                    fill(0);52le.
    \Boxellipse(50+10, 50, 30, 30); //black circle
                    fill(255);
                    ellipse(50+16, 46, 6, 6); //small, white circle
                   }
```
#### What if we wanted to draw two eyes?

}

53 10

Each eye takes a six lines of code to draw.

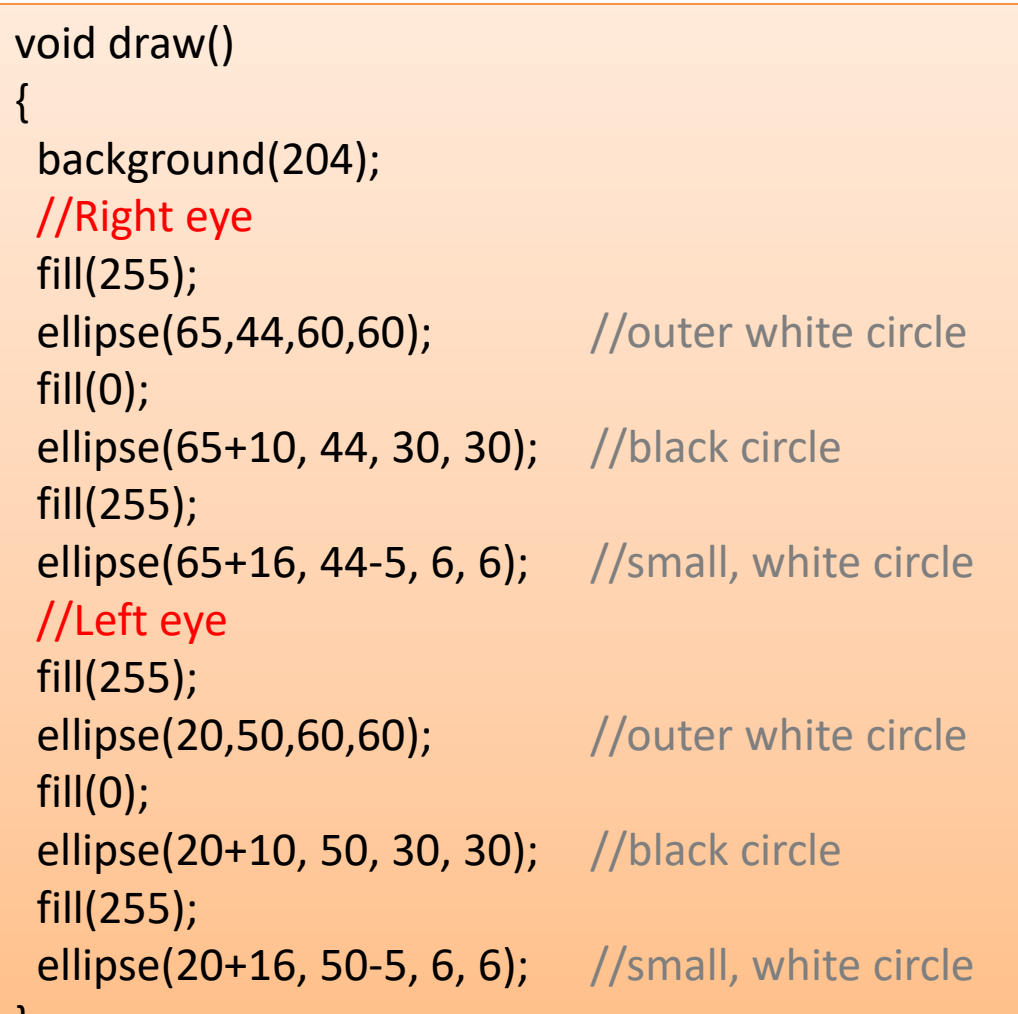

#### What if we wanted to draw six eyes?

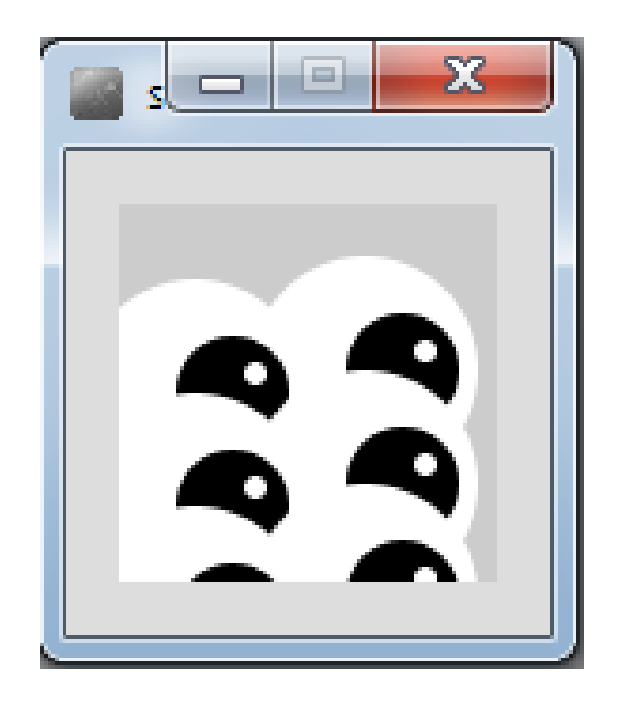

Are we going to repeat the six lines of code SIX times?

What if we wanted to draw 100 eyes  $\rightarrow$  600 lines of code!

#### Example 3.8 – Drawing two eyes

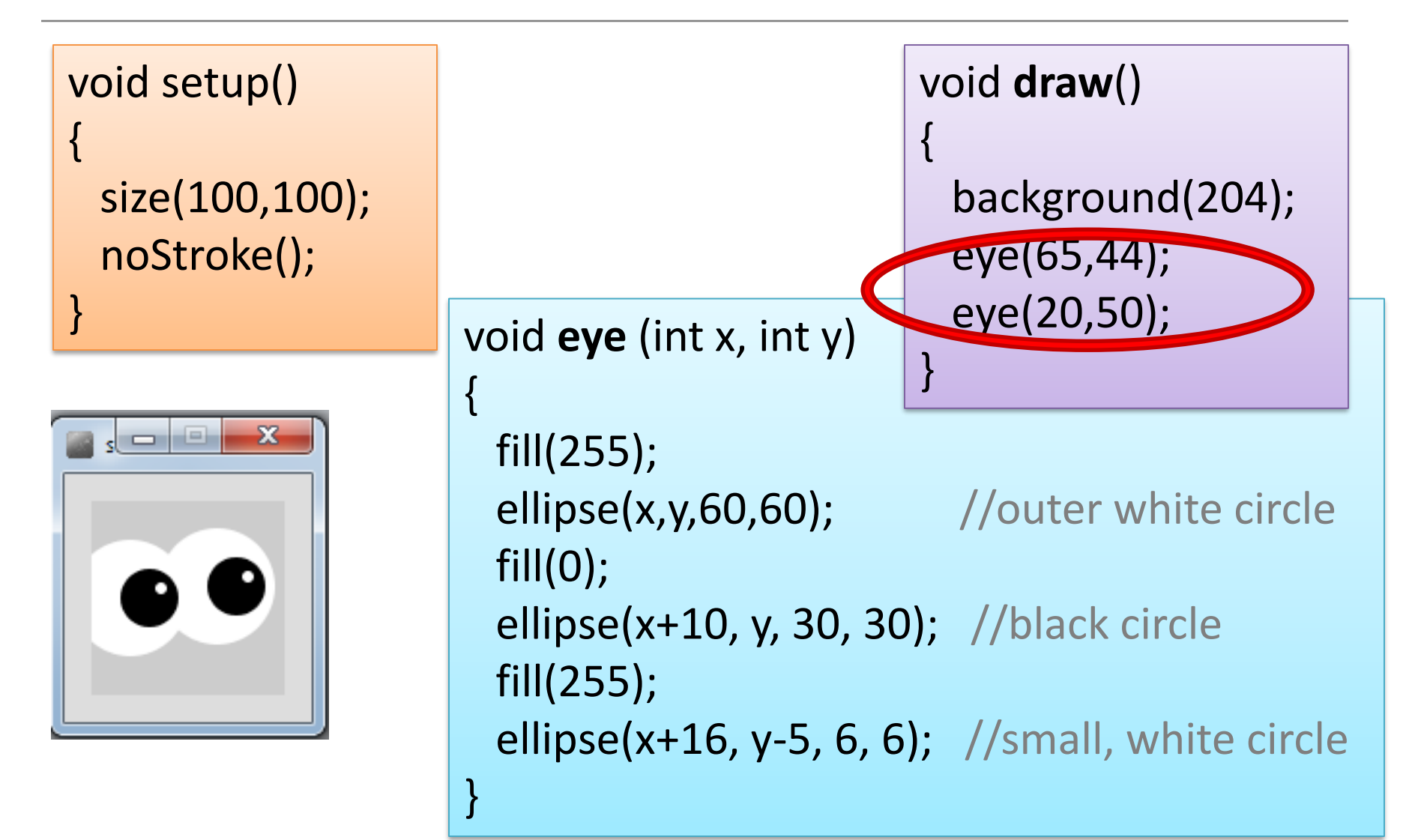

#### Example 3.9 – Drawing six eyes

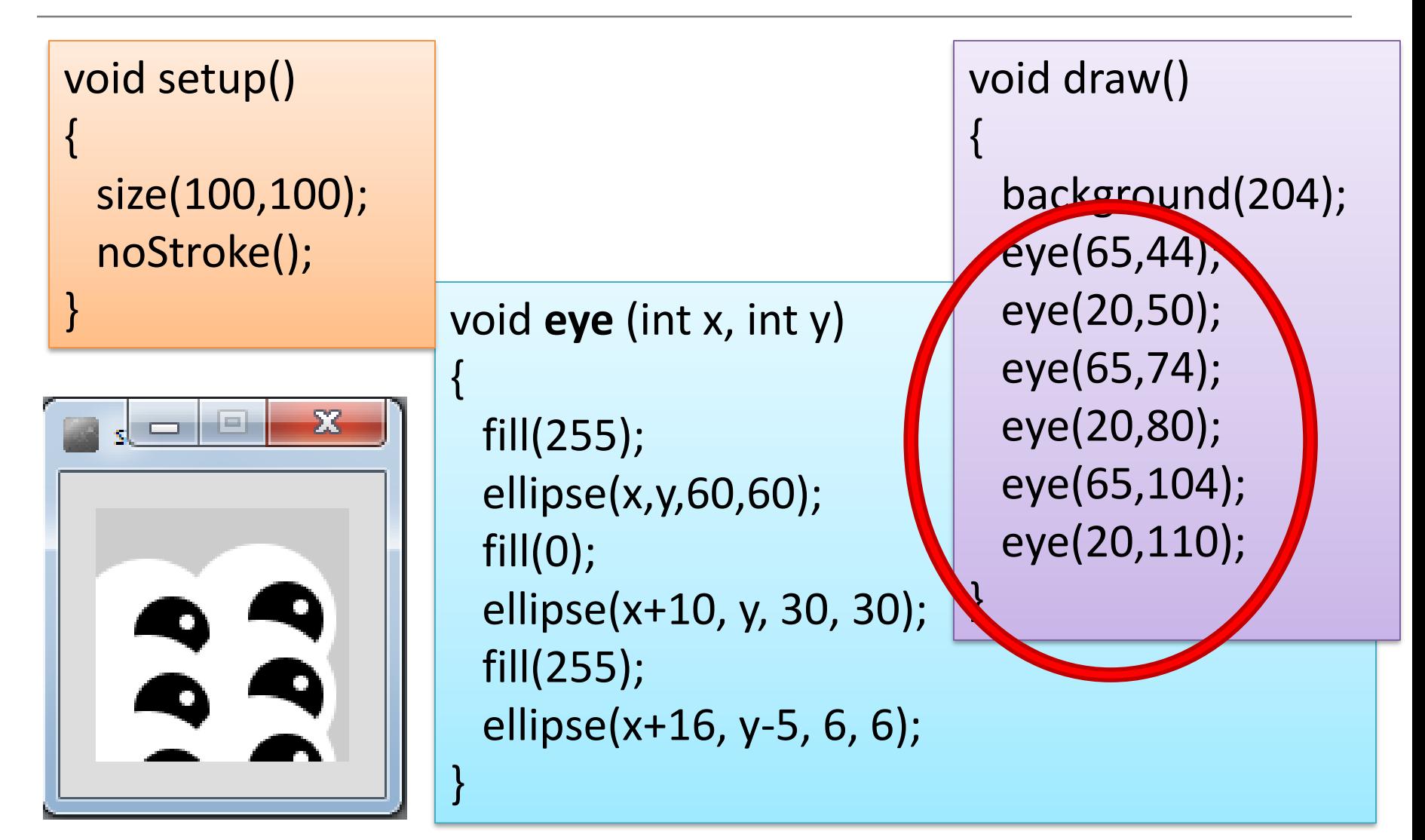

# Topics list

- 1. Method example: **Eyes**
- 2. Method example: **X's**
- **3. Overloading** methods.
- 4. Method example: Celcius / Farenheit **Converter**.
- **5. Recursion**.

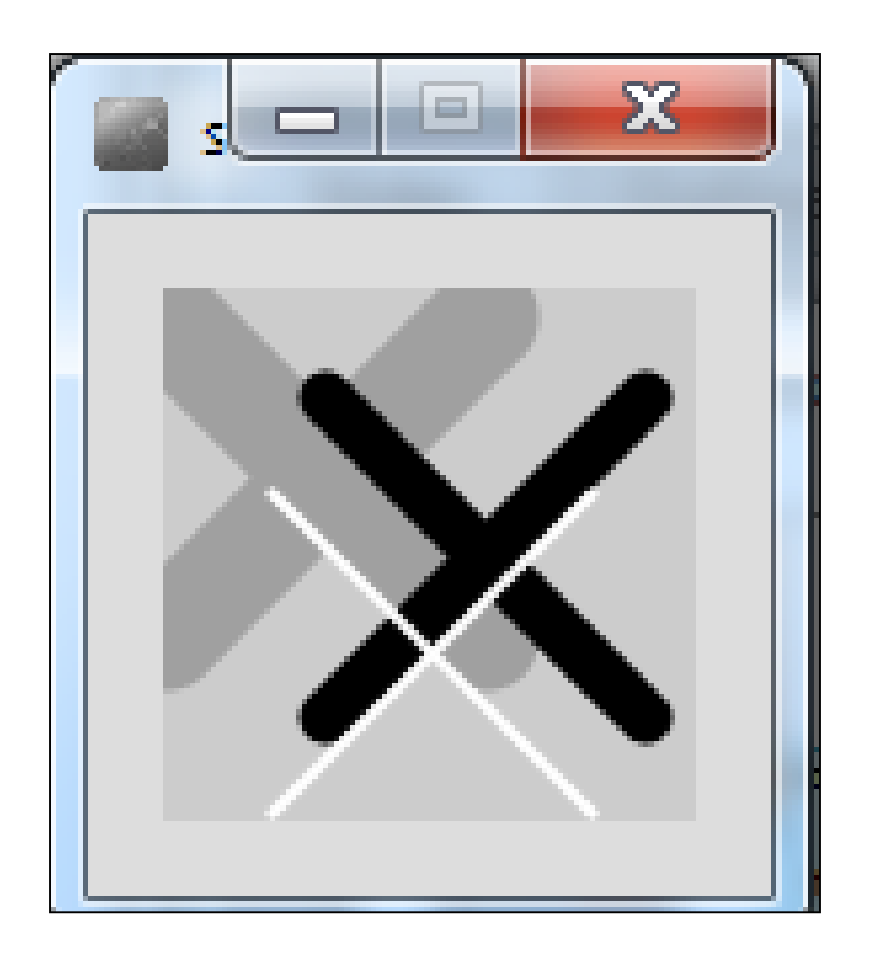

#### How about this solution?

void setup() { size(100,100); }

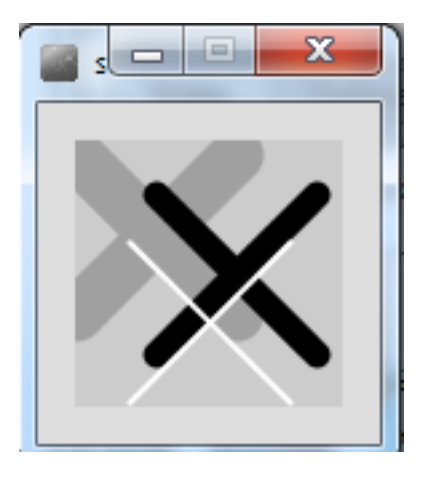

void draw(){ background(204); //draw thick, light gray x stroke(160); strokeWeight(20); line(0,5,60,65); line(60,5,0,65); //draw medium, black x stroke(0); strokeWeight(10); line(30,20,90,80); line(90,20,30,80); //draw thin, white x stroke(255); strokeWeight(2); line(20,38,80,98); line(80,38,20,98);

}

## Code duplication

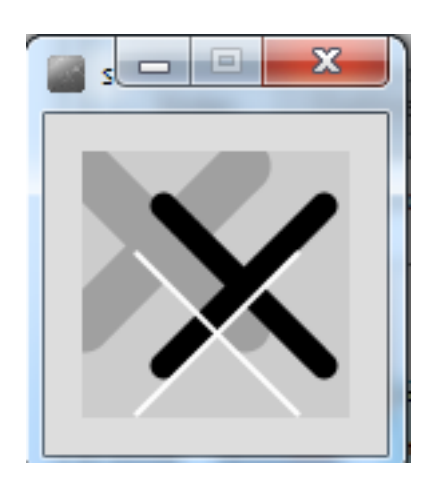

//draw thick, light gray x stroke(160); strokeWeight(20); line(0,5,60,65); line(60,5,0,65);

//draw medium, black x stroke(0); strokeWeight(10); line(30,20,90,80); line(90,20,30,80);

//draw thin, white x stroke(255); strokeWeight(2); line(20,38,80,98); line(80,38,20,98);

Source: Reas & Fry (2014)

#### A solution with methods

• We will incrementally build a solution that uses methods to produce this output…

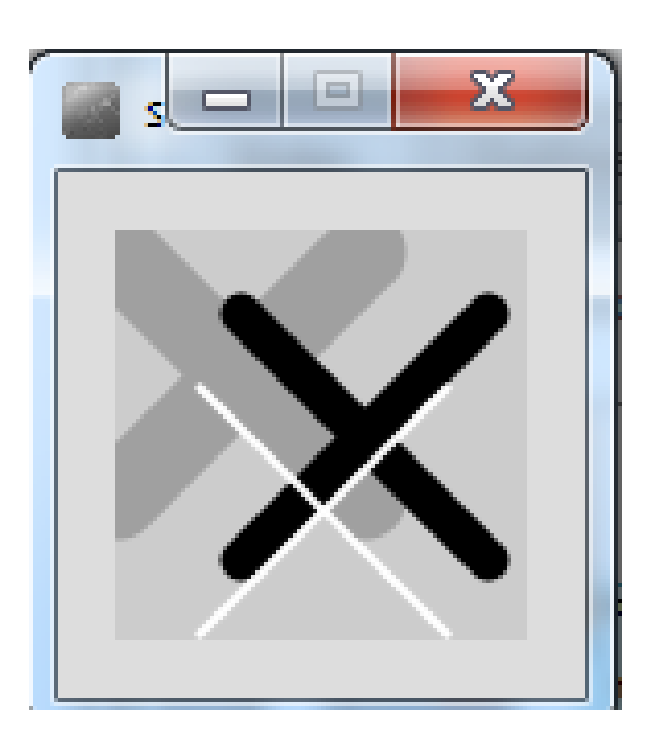

#### **Example 3.10 – using a method** to draw a thick, light gray X

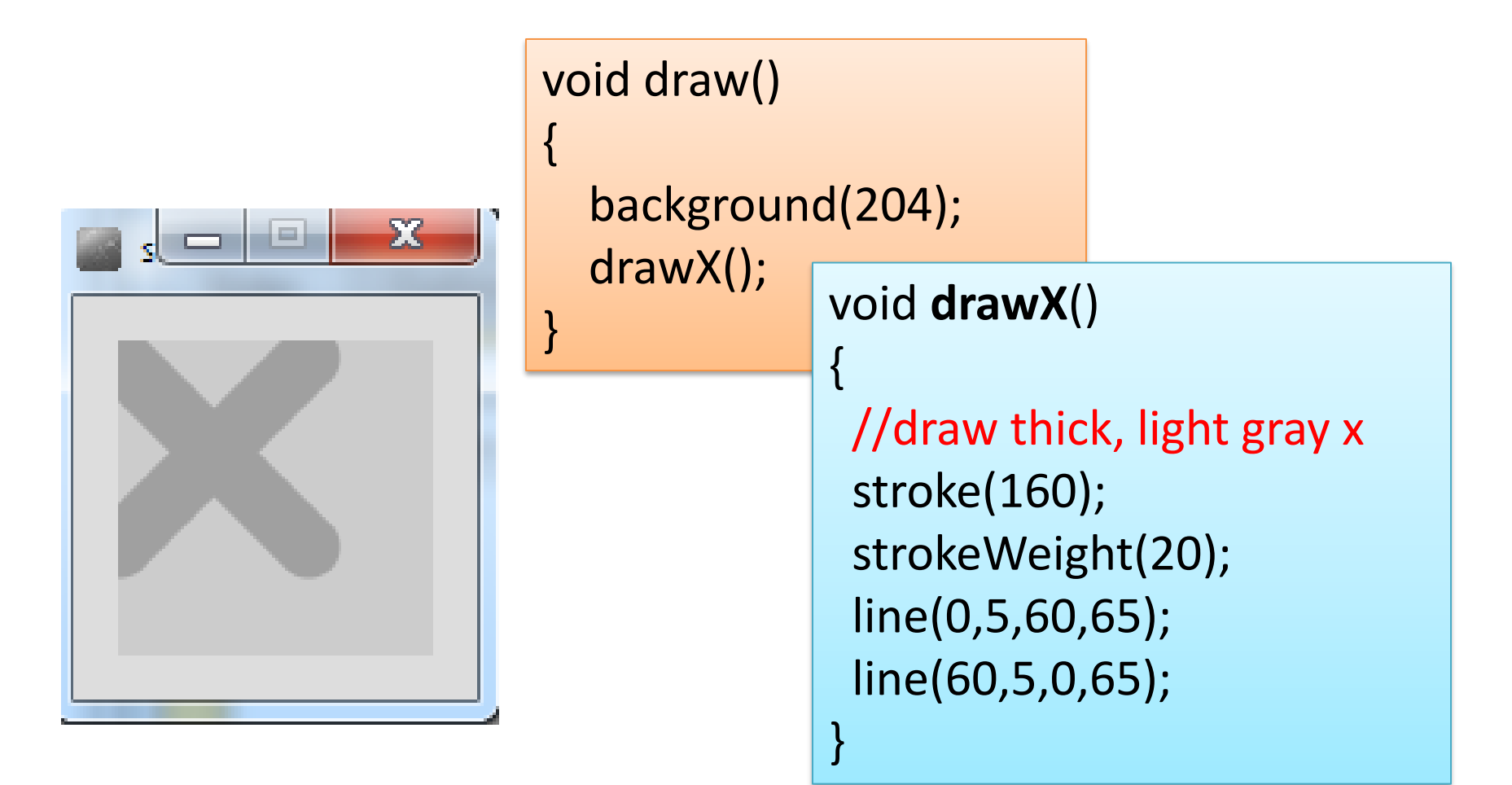

#### **Example 3.11** – drawing a thick X, passing **colour as a parameter.**

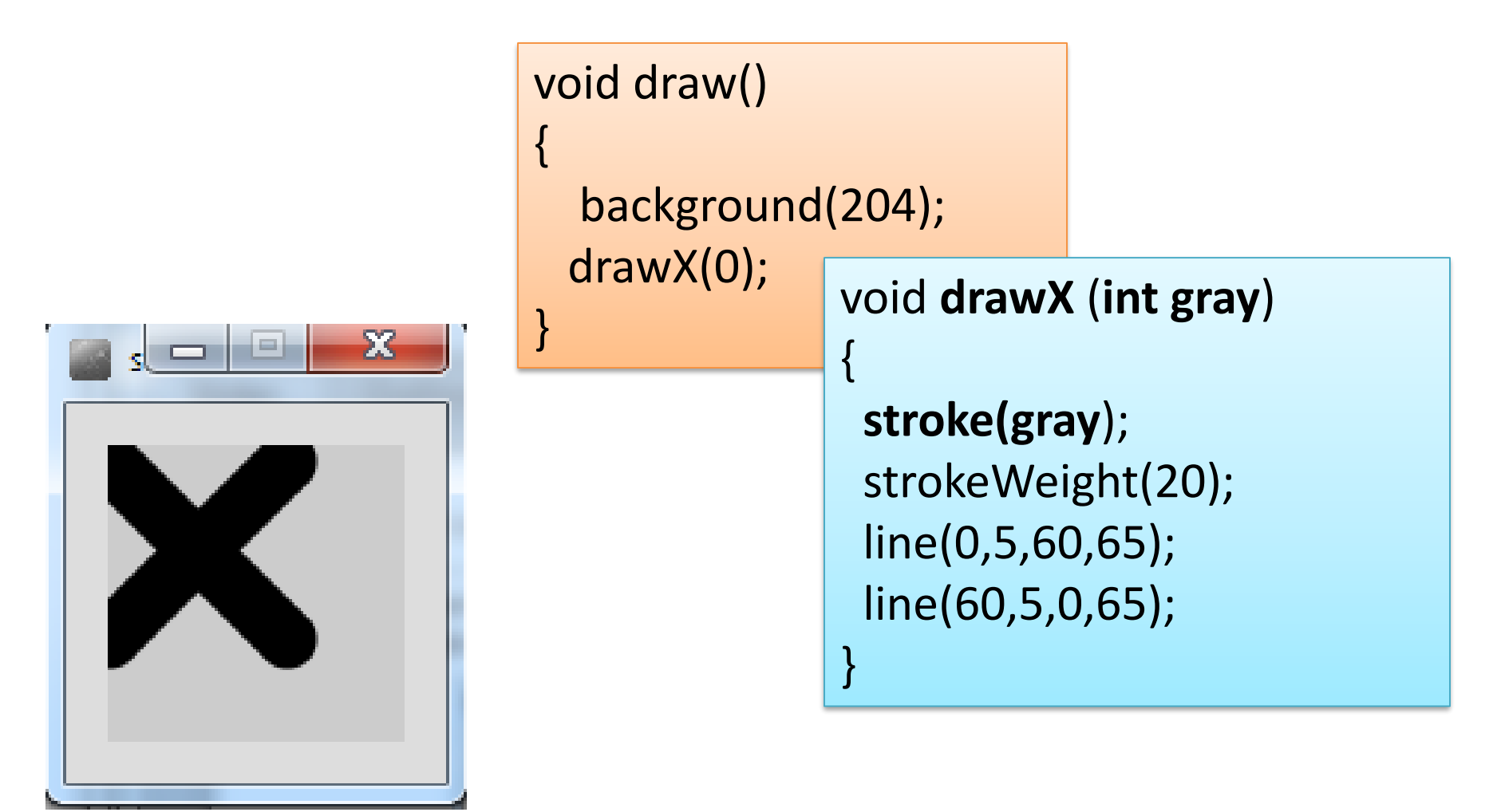

#### **Example 3.12** – drawing X, **passing colour and weight**.

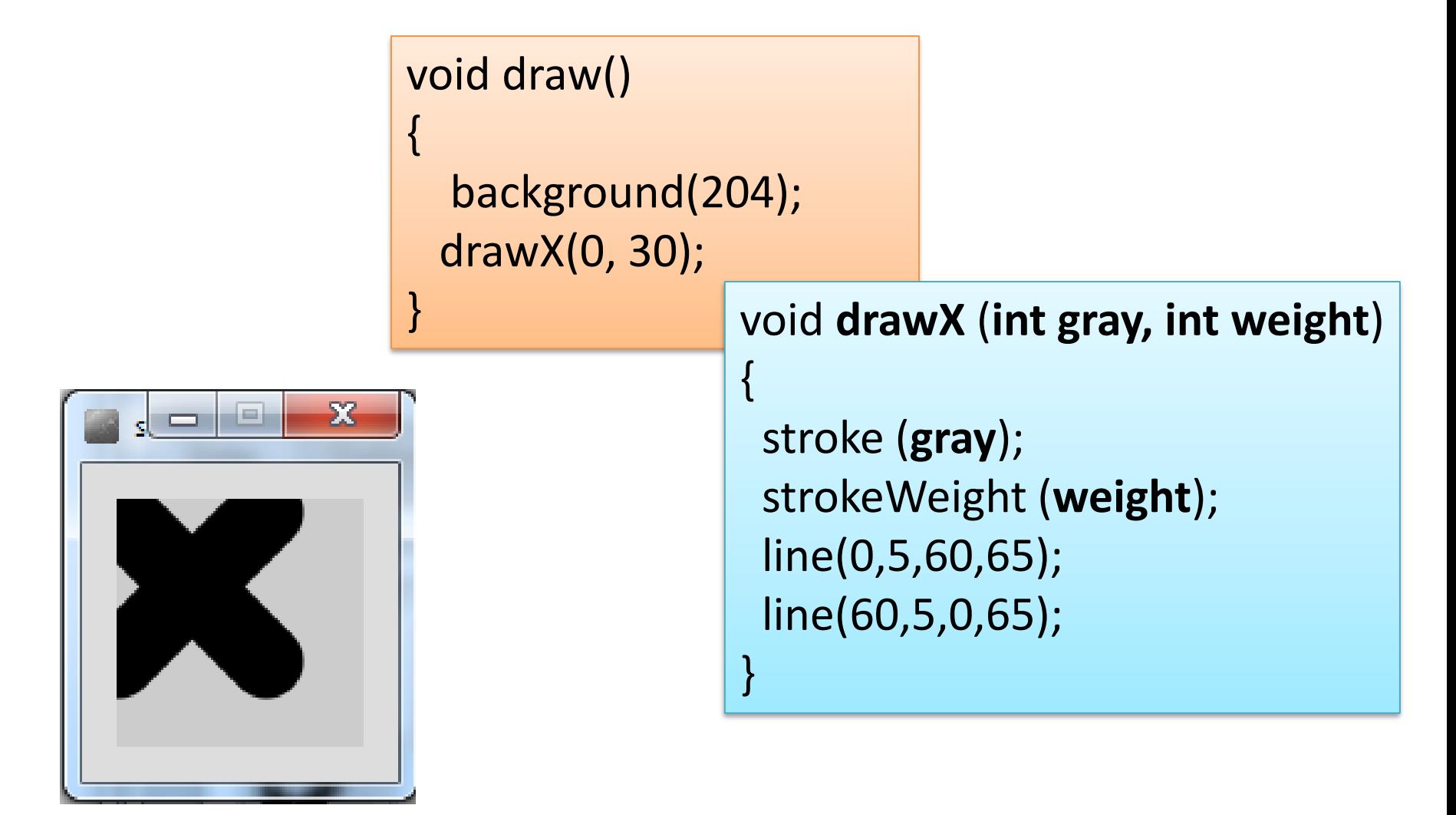

## **Example 3.13** – drawing X, passing **colour, weight, position, size**

void draw()

{

}

}

```
background(204);
drawX(0, 30, 40, 30, 36);
```
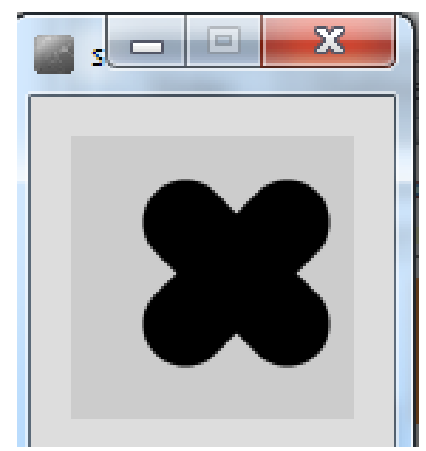

void **drawX** (int **gray**, int **weight**, int **x**, int **y**, int **size**) { stroke (**gray**); strokeWeight (**weight**); line(**x**, **y**, **x+size**, **y+size**);

```
line(x+size, y, x, y+size);
```
#### **Example 3.14** – drawing **multiple Xs**

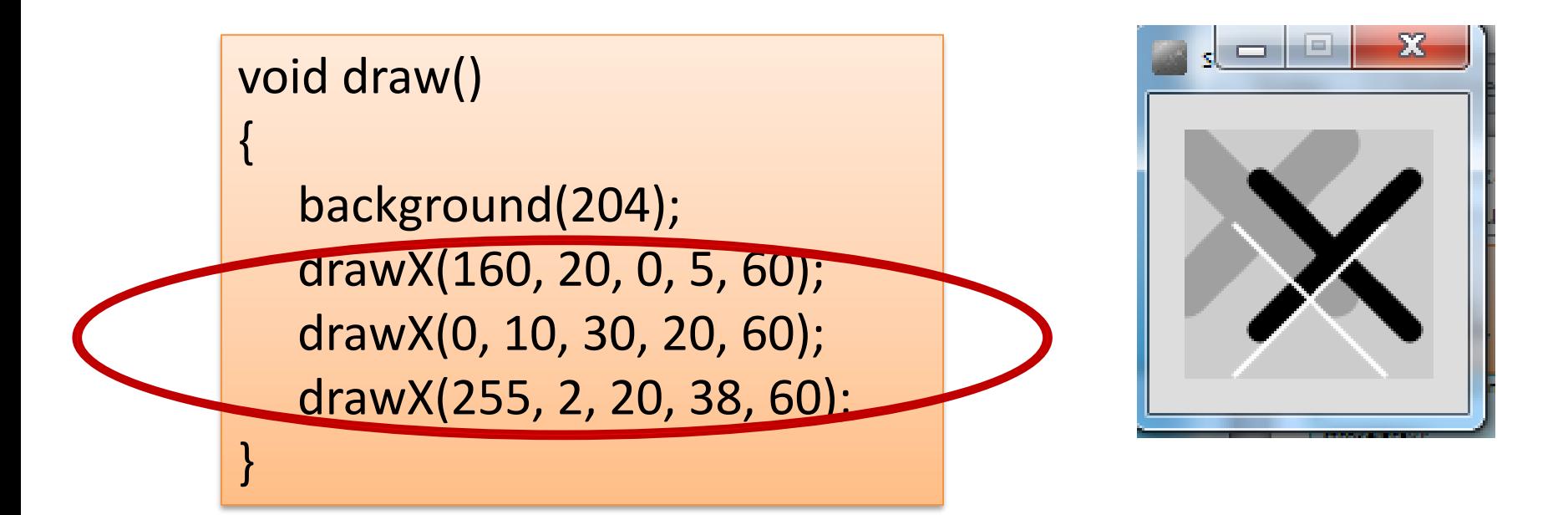

```
void drawX (int gray, int weight, int x, int y, int size)
{
 stroke(gray);
 strokeWeight(weight);
 line(x, y, x+size, y+size);
 line(x+size, y, x, y+size);
}
```
Source: Reas & Fry (2014)

## **Example 3.15** – drawing **multiple Xs using a for loop**

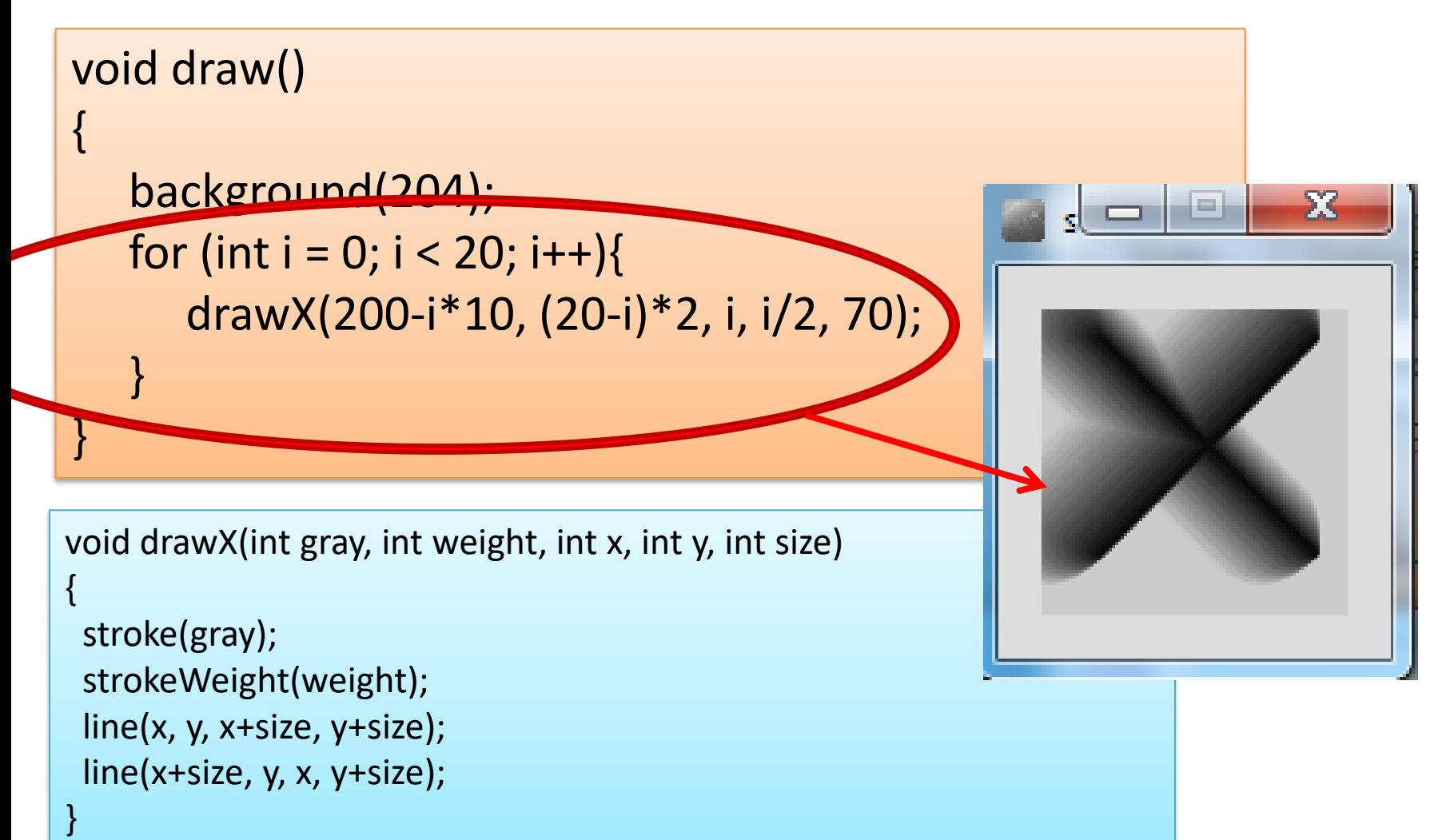

Source: Reas & Fry (2014)

# Topics list

- 1. Method example: **Eyes**
- 2. Method example: **X's**
- **3. Overloading** methods.
- 4. Method example: Celcius / Farenheit **Converter**.
- **5. Recursion**.

- Multiple methods can have the **same name**, once they have a **different parameter list**.
- In the previous examples, we wrote the following methods:
	- $-$  void draw $X($
	- $-$  void draw $X$  (int gray)
	- void drawX (int gray, int weight)
	- void drawX (int gray, int weight, int x, int y, int size)

Same Name Different Parameter List

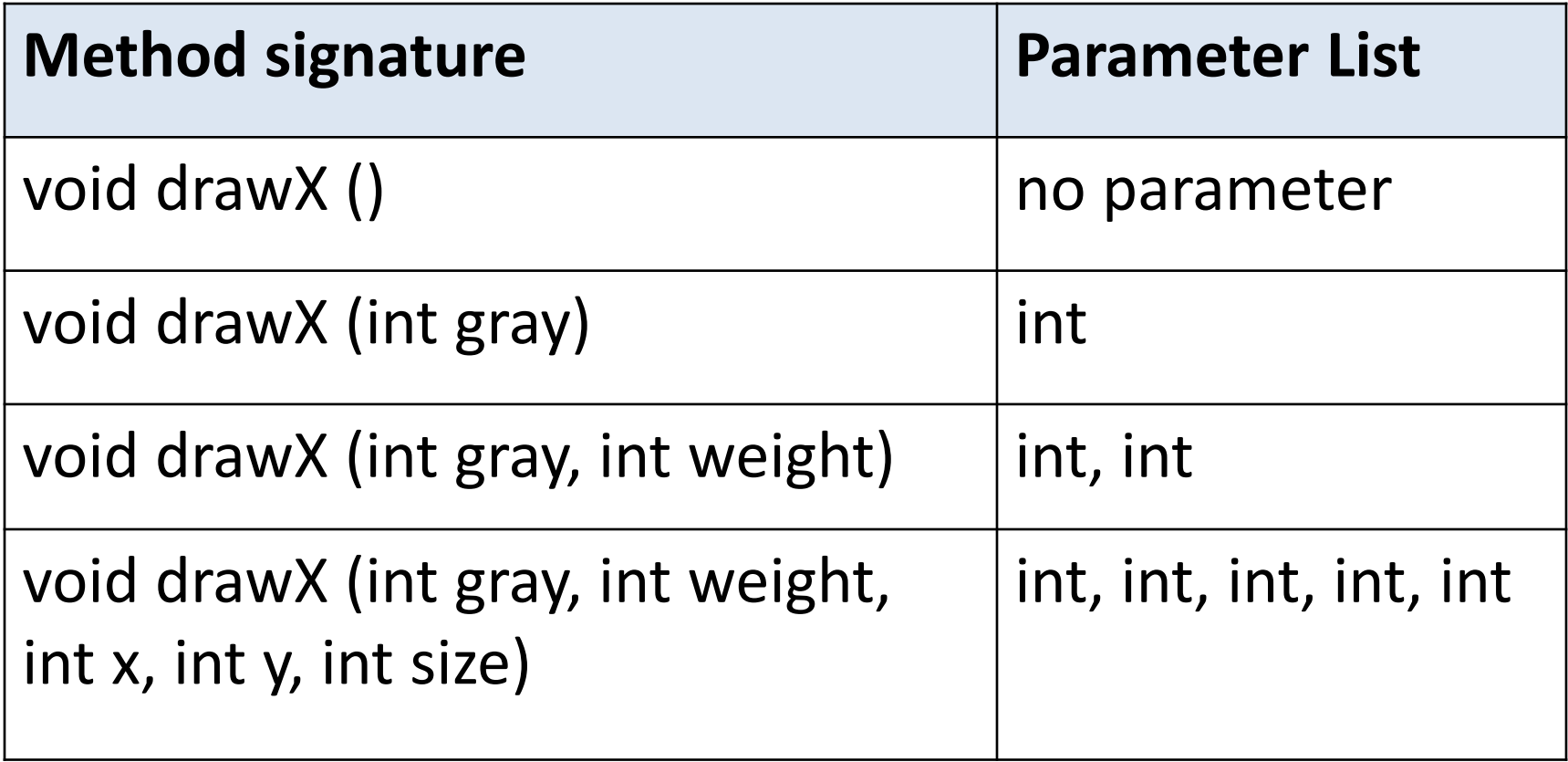

- A program can have two or more methods with the same name, only if their parameter list is different.
- When Java is checking that a parameter list is different, it is not checking the name of the variables, it is **checking the data type** of the variables
	- e.g. this is permitted as the **data type is different**:
		- $-$  void drawX (int gray)
		- void drawX (float gray)

Data types must be different

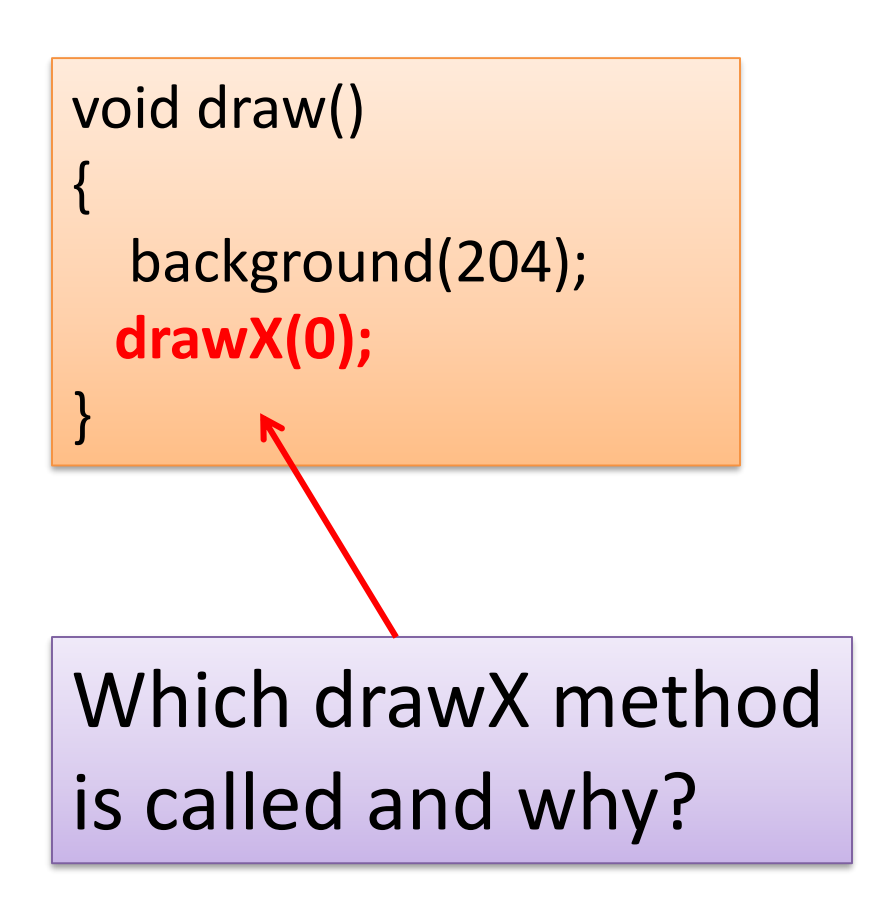

void drawX(int gray){ stroke(gray); strokeWeight(5); line(0,5,60,65); line(60,5,0,65);

}

}

void drawX(float gray){ stroke(gray); strokeWeight(20); line(0,5,60,65); line(60,5,0,65);

- When you call a method, Java **matches** the **number and type of the arguments** you passed to the method with all the declared methods.
- When a match is found, Java invokes that method e.g.

drawX (0) calls void drawX (int gray) drawX (0.0) calls void drawX (float gray)

# Topics list

- 1. Method example: **Eyes**
- 2. Method example: **X's**
- **3. Overloading** methods.
- 4. Method example: Celcius / Farenheit **Converter**.
- **5. Recursion**.

#### **Example 3.16 – Farenheit to Celsius**

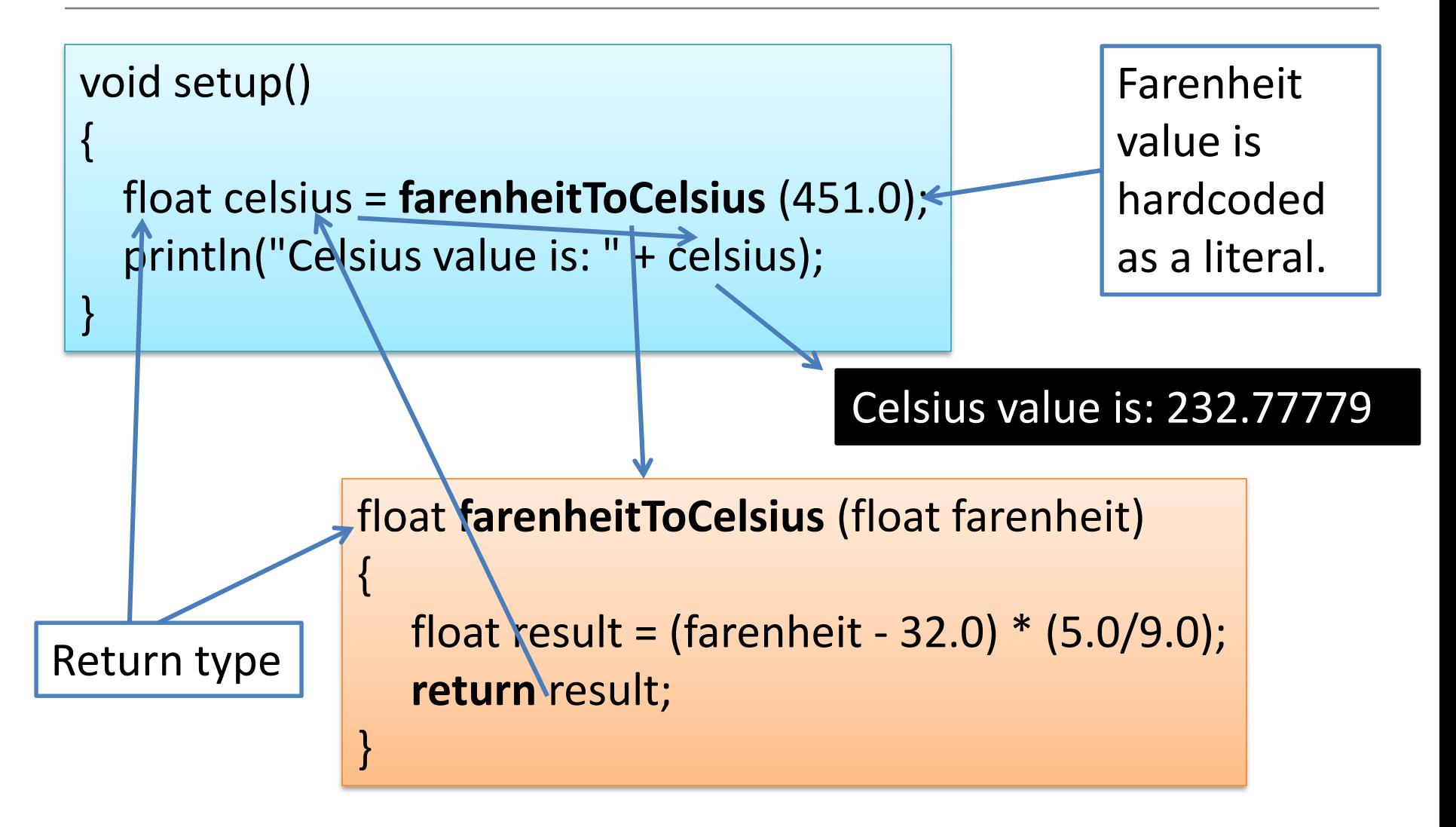

## Example 3.16 – Updated

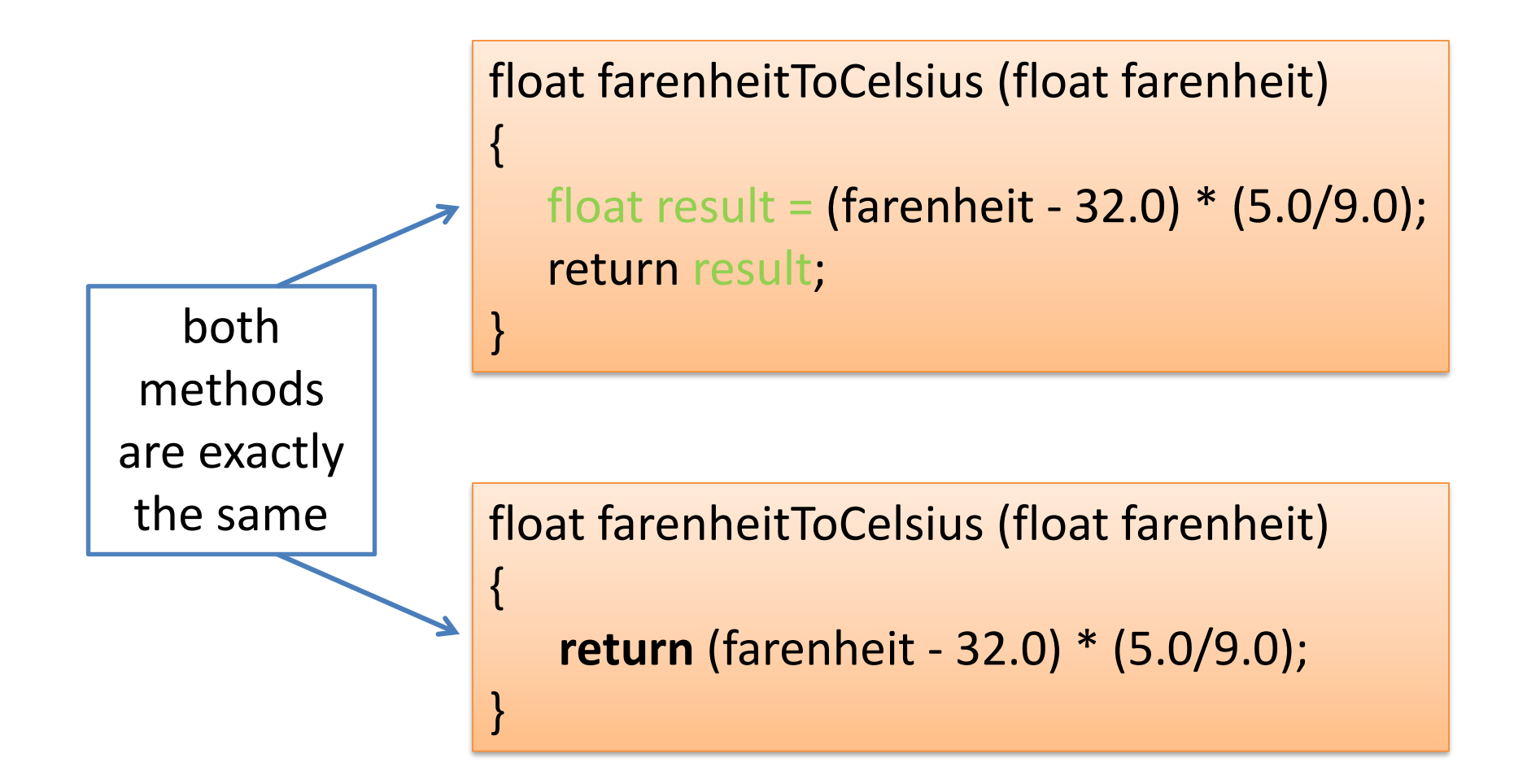

# Topics list

- 1. Method example: **Eyes**
- 2. Method example: **X's**
- **3. Overloading** methods.
- 4. Method example: Celcius / Farenheit **Converter**.

**5. Recursion**.

#### **Example 3.17** – drawLines – for loop

{

}

{ } \*NOTE\* instead of incrementing the loop control variable i as normal  $(e.g. i++)$ the condition is being reduced back to 0 (by decrementing numLines)

exam...

```
void setup()
{
 size(100,100);
 drawLines(10,4);
}
```
 $xStart += 5;$ 

void **drawLines** (int xStart, int numLines)

for (int **i** = 0**; i** < numLines; **numLines--**)

line (xStart, 20, xStart, 80);

Source: Reas & Fry (2014)

#### Recursion

• A method can contain a **line of code that calls itself**.

– This is called recursion.

- To stop the infinite calling of the method, it is necessary to have some way for the method to exit.
	- This is called the *base case*.
	- You continually work towards the base case.

#### Example 3.17 – drawLines – **recursion**

{

{

{

}

}

 $exam...$ 

void **setup**()

size(100,100); drawLines(10,4); }

void **drawLines** (int x, int num)

line (x, 20, x, 80); if (num **> 1**)

**drawLines** (x+5, num-1);

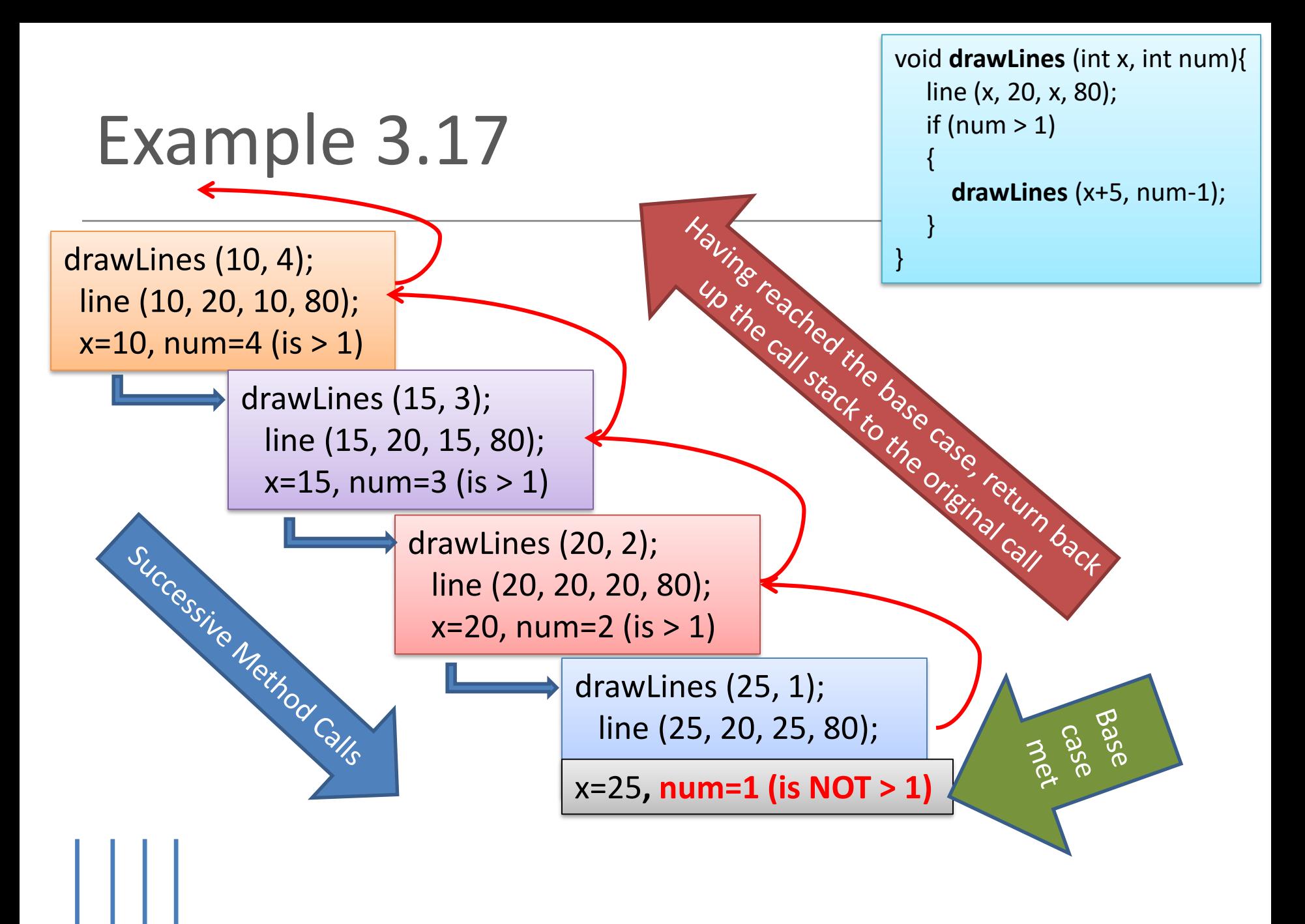

## Summary

- 1. Method example: **Eyes**
- 2. Method example: **X's**
- **3. Overloading** methods.
- 4. Method example: Celcius / Farenheit **Converter**.
- **5. Recursion**.

#### Questions?

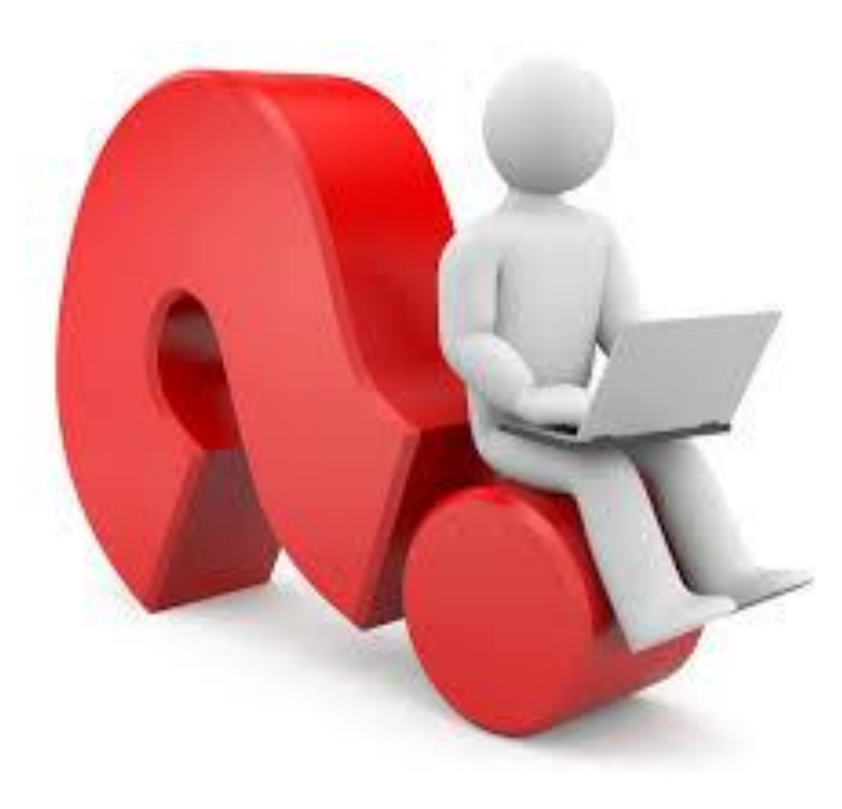

#### References

• Reas, C. & Fry, B. (2014) Processing  $-A$ Programming Handbook for Visual Designers and Artists, 2<sup>nd</sup> Edition, MIT Press, London.